Formation 100% opérationnelle

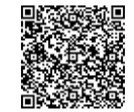

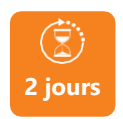

**TOSA** PROGRAMME DE FORMATION **En présentiel de la distance 2 jours POWERPOINT NIVEAU OPÉRATIONNEL - COMMUNIQUER EFFICACEMENT GRÂCE À DES PRÉSENTATIONS PERCUTANTES**

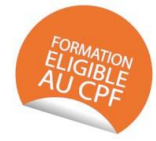

# **OBJECTIFS DE FORMATION**

À l'issue de la formation, les participants seront capables de :

- Créer une présentation avec PowerPoint en combinant textes, images, organigrammes, tableaux ou graphiques Excel, audio et vidéo pour une utilisation en diaporama, lors de réunions professionnelles, ou en version papier
- Finaliser la présentation avec une transition entre chaque diapositive, l'animation des différents objets insérés et la mise en place d'une interactivité

# **PARTICIPANTS**

• Toute personne souhaitant créer des présentations dynamiques et à fort impact

# **PRÉREQUIS**

• Avoir une connaissance de l'environnement Windows

# **MÉTHODES PÉDAGOGIQUES ACTIVES**

- Test de positionnement envoyé en amont pour évaluer le niveau et les besoins
- Formation action : le participant est acteur de sa formation et le formateur propose beaucoup d'exercices basés sur le contexte professionnel
- 1/3 de théorie et 2/3 de mises en pratique
- Participants acteurs grâce à une participation active et une pratique intensive
- Travail devant ordinateur individuel
- Livret pédagogique

# **ÉVALUATION**

- Évaluation formative réalisée par l'intervenant tout au long de la formation afin de mesurer les acquisitions et les progressions
- Évaluation des acquis
- Certification TOSA Powerpoint RS6199 (échéance 14/12/2024) certificateur ISOGRAD
- Éligible au CPF
- Certification : 351 pts/1000 minimum
- Attestation : En dessous de 351pts/1000

#### **LES PLUS**

- PAI : un plan d'actions individuel sera formalisé en fin de
- Programmes ajustables à vos attentes
- Accompagnement personnalisé
- 
- SQF Suivi Qualité Formation : Synthèse détaillée et bilan du
- Cette formation est accessible à toute personne en situation
- Une expertise<sup>2</sup> de nos formateurs : technique et pédagogie
- active

128

# **PROGRAMME DE FORMATION**

# **1.Maîtriser les bons principes de PowerPoint**

- La connaissance des points clés d'une bonne présentation
- Ce qu'il faut faire avant de lancer PowerPoint
- Le choix du plan et de la présentation
- Les erreurs à éviter : les règles d'or du « slide » : écrire gros, ne pas surcharger, illustrer
- Le choix du support final (projection, envoi par mail, impression)
- L'importance du choix des couleurs (Charte graphique)
- Utiliser les affichages : le mode normal, la trieuse, le diaporama, utilisation du mode plan

# **2.Connaître les fonctionnalités de PowerPoint**

- Présentation de l'environnement de travail
- Terminologie des objets et des fonctionnalités

# **3.Concevoir et rédiger un "slide"**

- Choisir et modifier la disposition
- Insérer des zones de texte
- Modifier l'arrière-plan, appliquer un thème

# **4.Utiliser les masques**

- Concevoir et appliquer une charte graphique
- Notions de masques
- Modifier les différents types de masques
- Enregistrer le thème actif

# **5.Insérer des objets**

- Les images Clipart et les images à partir de fichiers
- Coller avec liaison un tableau Excel
- Dessiner, mettre en forme des objets de dessin
- Pivoter, aligner
- Les vidéos

# **6.Paramétrer le diaporama**

- Appliquer des transitions
- Personnaliser et enchaîner des effets d'animation
- Faire défiler manuellement
- Minuter le diaporama
- Sonoriser le diaporama
- Options de pointeur
- Enregistrer comme diaporama

# **7.Mettre en page**

- L'en-tête et le pied de page
- Masquer une diapositive
- La saisie et l'impression des commentaires
- Les différents modes d'impression